## ISTITUTO D'ISTRUZIONE SECONDARIA SUPERIORE " DE MARCO-VALZANI"- BRINDISI I.T.E. VALZANI - SERALE

**GRADUATORIE PROVVISORIE D'ISTITUTO<br>ANNO SCOLASTICO 2017/2018** 

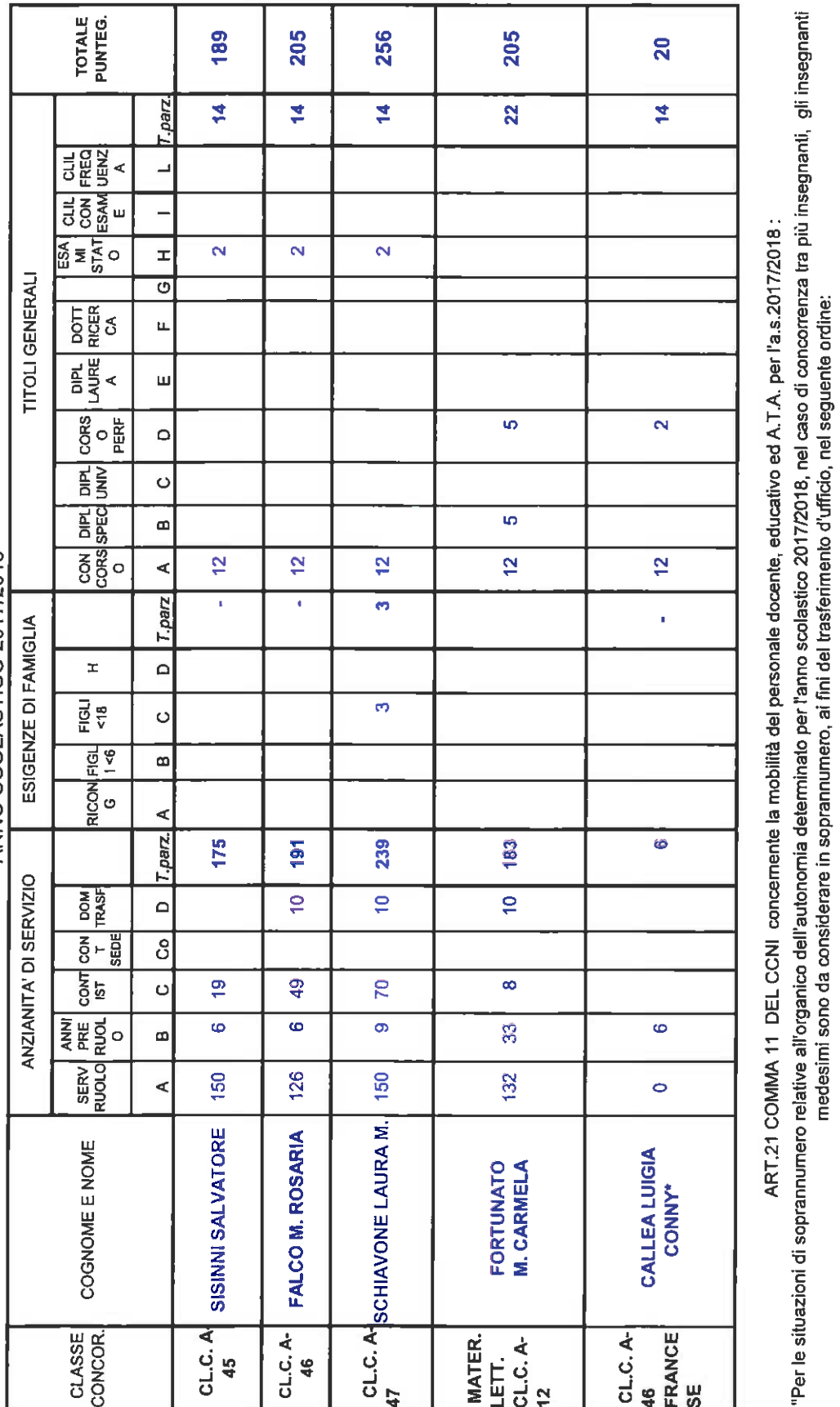

BRINDISI, 18.05.2017

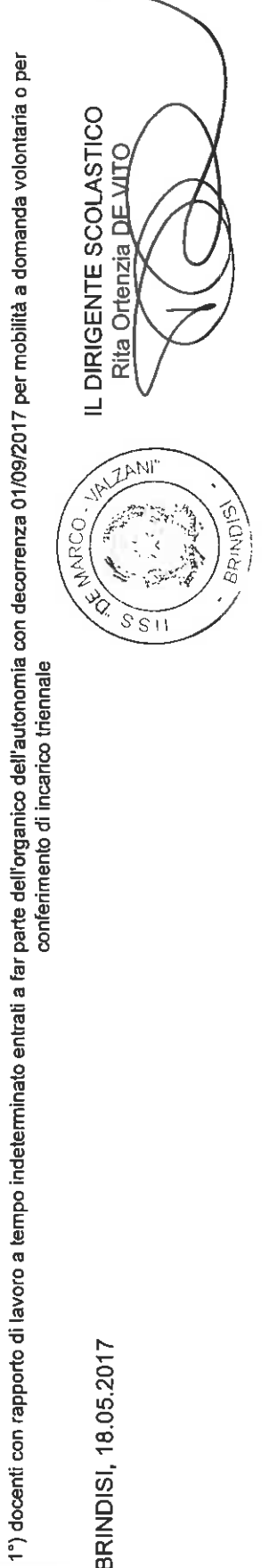